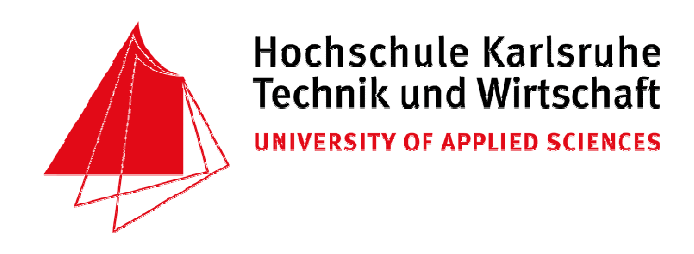

FB MMT , Studiengang Mechatronik

# Studienarbeit

Projekt: "movil navigation"

Teilprojekt: "**Elektrik und Elektronik, µC-Programmierung**"

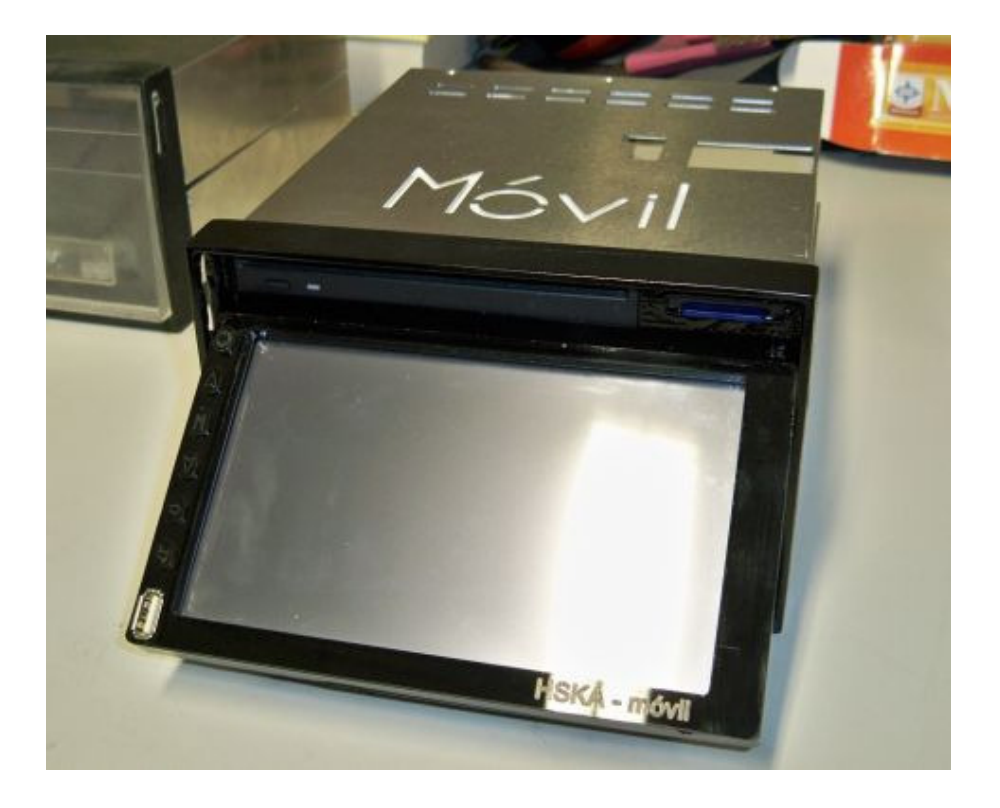

Wintersemester 2008/09

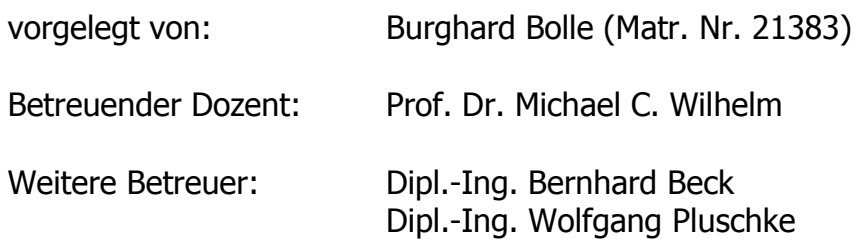

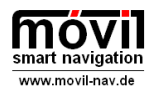

### Vorwort und Danksagung

Unbestritten ist wohl, dass innerhalb des Automobilbaus die Mechatronik sich immer mehr gegenüber den klassischen Ingenieurwissenschaften wie Maschinenbau oder Elektrotechnik durchsetzt. Beispielhaft kann hier die Einführung des E-Gas genannt werden, wo der klassische Seilzug zur Steuerung der Drosselklappe durch einen per CAN-Bus gesteuerten intelligenten Drosselklappensteller und einen Fahrpedalgeber ersetzt wurde. Immer mehr Funktionen wurden zunächst von der Mechanik auf Elektrik übertragen, anschließend von der Elektrik zur Elektronik und von dort schließlich zur Software.

Dieser Trend zeigt, daß für Diplom-Mechatroniker zunehmend interessante Tätigkeitsfelder innerhalb des Automobilbaus zur Verfügung stehen.

Innerhalb unseres Diplomstudiengangs Mechatronik kommen leider meiner Meinung nach die Berührungspunkte mit dem Automobilbau zu kurz.

So war es für mich persönlich naheliegend, die Prüfungsleistung "technisches Wahlfach 2" in Form einer "Studienarbeit Fahrzeugtechnik" zu erbringen, um weitere Kompetenzen auf diesem Gebiet zu erlangen.

Die Idee für die Studienarbeit stammt von meinem sehr geschätzten Studienkollegen und Freund Sandor Paoli, ist zu diesem Zeitpunkt schon fast 2 Jahre alt und hatte ursprünglich u.a. zum Ziel, mit diesem System ausgerüstete Mietwagen günstig zu vermieten und damit Kartendaten und Nutzerbewertungen für Restaurants zu gewinnen.

Mittlerweile gibt es mit Openstreetmap.org bereits sehr umfangreiches kostenfrei verfügbares Kartenmaterial von nahzu der ganzen Welt, so daß sich die Ziele des Projektes gewandelt haben.

Auch der Umfang des Projektes wurde immer mehr auf den Kern verkleinert, sodaß es schließlich möglich wurde, das Projekt zu fünft zu beginnen.

Für uns waren die Dimensionen eines solchen Projektes bis Dato nicht bekannt und so mußten wir unsere Naivität durch mehrfachen Einsatz unserer Ressourcen bezahlen.

Gewonnen haben wir dabei umfangreiche Erfahrungen auf den unterschiedlichsten Gebieten wie Kommunikation mit Lieferanten, umfangreichen Recherchen und Fertigungstechniken aller Art.

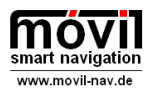

Dank geht zuallererst an meine Familie, die aufgrund der Projektarbeit auf viel gemeinsame Zeit mit mir verzichten mußte und mir dafür außerordentlich viel Verständnis entgegen brachte.

Ebenfalls sehr zu Dank verpflichtet sind wir der Fakultät MMT mit unserem Dekan Herrn Professor Dr. Wolfgang Hoheisel, die unser Projekt mit einem angemessenen Budget gefördert hat.

Herrn Professor Dr. Michael C. Wilhelm der unsere Studienarbeit betreute und stets unseren Optimismus teilte und den Mitarbeitern der Fakultät, insbesondere Herrn Beck und Herrn Stumpf aber auch Herrn Forstner gilt ebenfalls unser Dank.

Auf Seiten der Sponsoren hat sich besonders die Kontron AG durch ihren trotz schwierigen Randbedingungen umfassenden Support verdient gemacht.

Bedanken möchte ich mich auch bei den zahlreichen hier namentlich nicht genannten Sponsoren, die mich und meine Teammitglieder bei der Lösung ihrer Teilaufgaben durch Samples oder Fachwissen unterstützt haben.

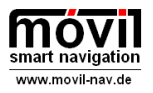

# **Inhaltsverzeichnis**

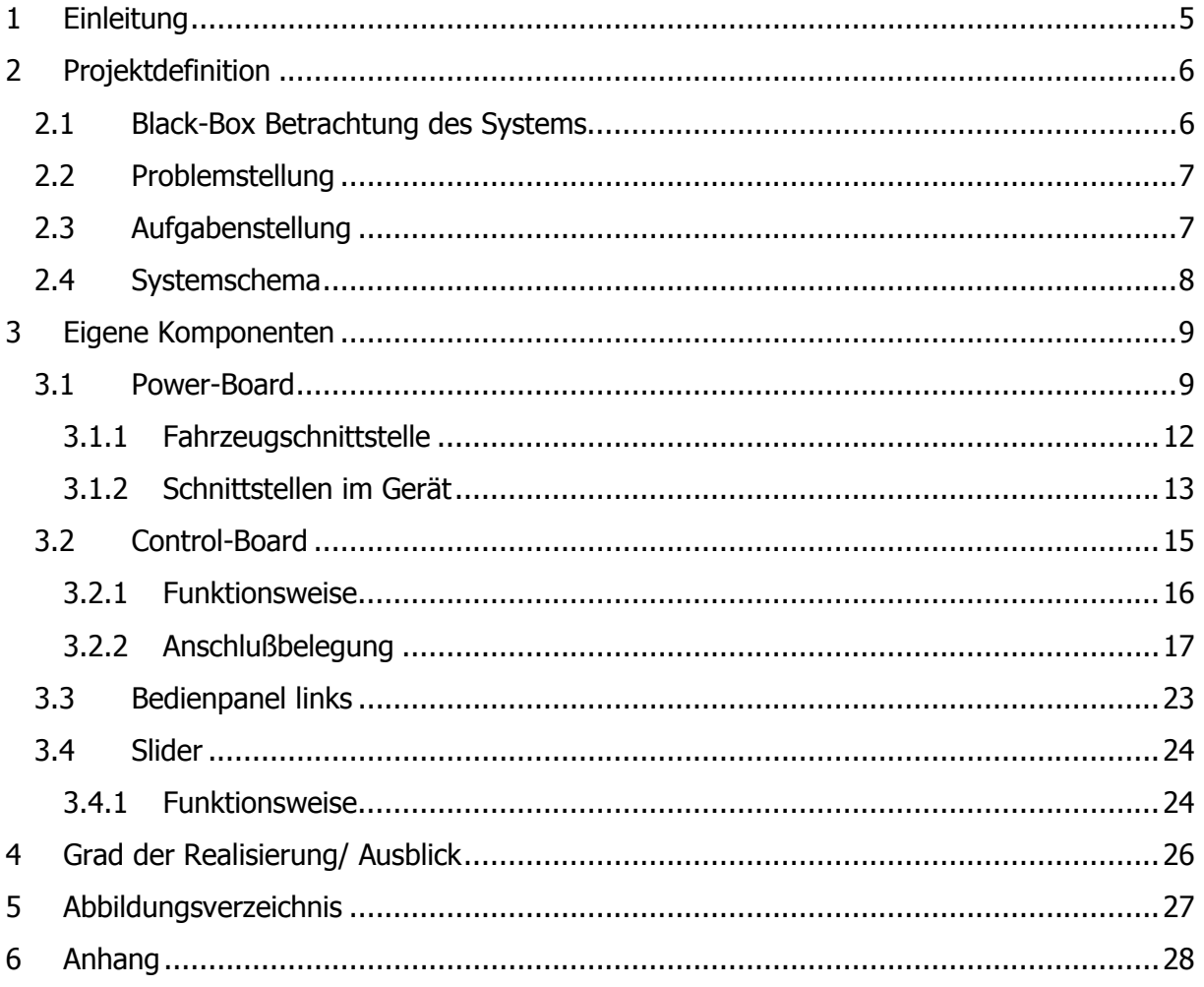

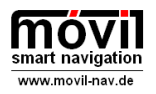

# 1 Einleitung

Ziel der Studienarbeit "movil" ist die Planung, Entwicklung und Fertigung von drei Prototypen eines "Car-PC". Das Gerät soll über einen ISO-Radiostecker mit Strom versorgt werden können und fähig sein, handelsübliche KFZ-Lautsprecher ebenfalls über diesen Anschluß anzusteuern. Neben den Standardfunktionen eines Autoradios soll versucht werden, möglichst viele zusätzliche Funktionen wie Internetzugang per Mobilfunk, terrestrisches Digitalfernsehen oder Mess- und Steuerungsaufgaben zu ermöglichen.

Das Gerät soll als Basis für zukünftige Hard- und Softwareprojekte der Fakultät gedacht sein.

Es sollen mehrheitlich standardkonforme PC-Bauteile verwendet werden, um die Kosten niedrig zu halten und maximale Kompatibilität zu gewährleisten.

Das System soll mit einem höheren Betriebssystem wie Windows oder Linux betrieben werden, falls möglich soll Open Source Software verwendet werden um Lizenzkosten zu vermeiden. Eingaben und Ausgaben erfolgen über den integrierten Touch-screen und am Gerät seitlich angebrachte Steuerungstasten.

Im Rahmen dieser Arbeit werden die von mir realisierten Komponenten dokumentiert.

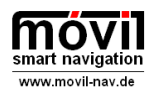

# 2 Projektdefinition

Es soll ein modulares und erweiterbares Gerät entwickelt werden, welches am Radioanschluss eines Automobils (ISO10487) eigenständig funktionsfähig ist und die Hardwarebasis aus Standardkomponenten für ein höheres Betriebssystem wie Linux oder Windows bereitstellt. Die Bedienung soll über den integrierten Touchscreen, Funktionstasten und einer Sliderfläche erfolgen. Die Entwicklung des Systems wird auf fünf Personen mit unterschiedlichen Schwerpunkten aufgeteilt.

### 2.1 Black-Box Betrachtung des Systems

Die Black Box Betrachtung liefert eine schematische Übersicht der Eingangs- und Ausgangssignale des Systems. Aus Gründen der Übersichtlichkeit wurde auf eine Benennung der Signale sowie die Betrachtung der Kühlluft hier verzichtet.

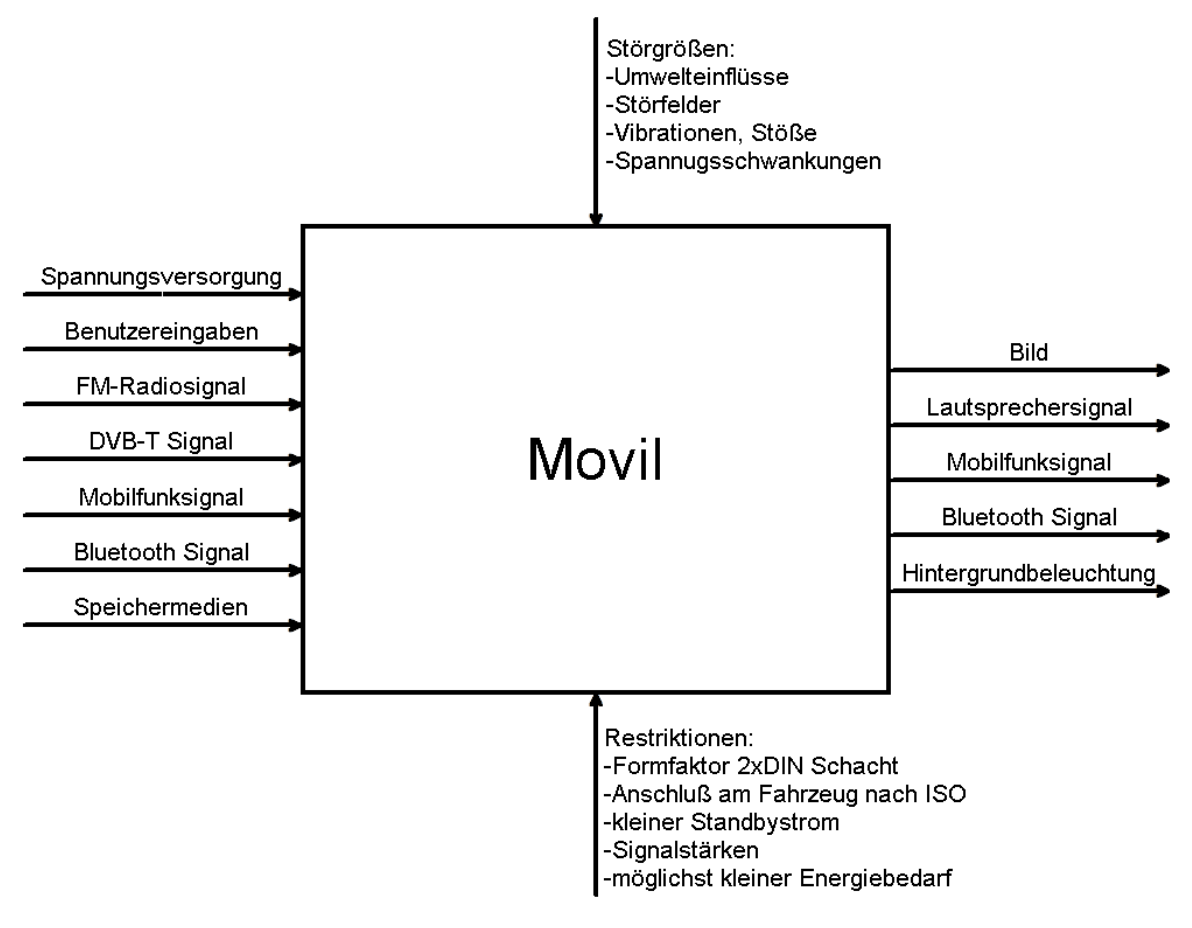

#### Abbildung 1: Black Box Betrachtung des Systems "Movil"

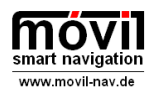

### 2.2 Problemstellung

Für die Studienarbeit "Projekt Movil" existieren bislang keine Elektronikkomponenten, die die Steuerung und das Energiemanagement des Gerätes realisieren.

### 2.3 Aufgabenstellung

Im Rahmen der Studienarbeit "Projekt Movil" sollen Konzepte und Komponenten entwickelt und gefertigt werden, die es erlauben Standard-PC Komponenten in einem 2-Din Autoradiogehäuse zu betreiben und das Energiemanagement und die Steuerung von Gerätefunktionen ermöglichen.

### Schwerpunkt: **Elektrik und Elektronik, µC-Programmierung**

### Im Einzelnen sind die folgenden Punkte zu bearbeiten:

- **Example 2** Spezifikationen und Schnittstellen definieren
- **Auswahl von geeigneten Bauelementen**
- **Erstellung von Schaltplänen und Layouts**
- Beschaffung der Leiterplatten und Bauelemente
- Bestücken der Leiterplatten
- **Inbetriebnahme und Test der Leiterplatten im Gesamtsystem**
- **Dokumentation zu diesen Teilaufgaben und Präsentation der Ergebnisse**

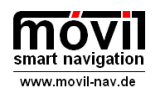

### 2.4 Systemschema

Im vereinfachten Systemschema wird deutlich, welche Komponenten innerhalb meiner Studienarbeit zu bearbeiten waren und welche Grundfunktionen zu erfüllen sind.

Abgebildet ist hier eine Variante mit LVDS – fähigem Mainboard und ohne separates Netzteil.

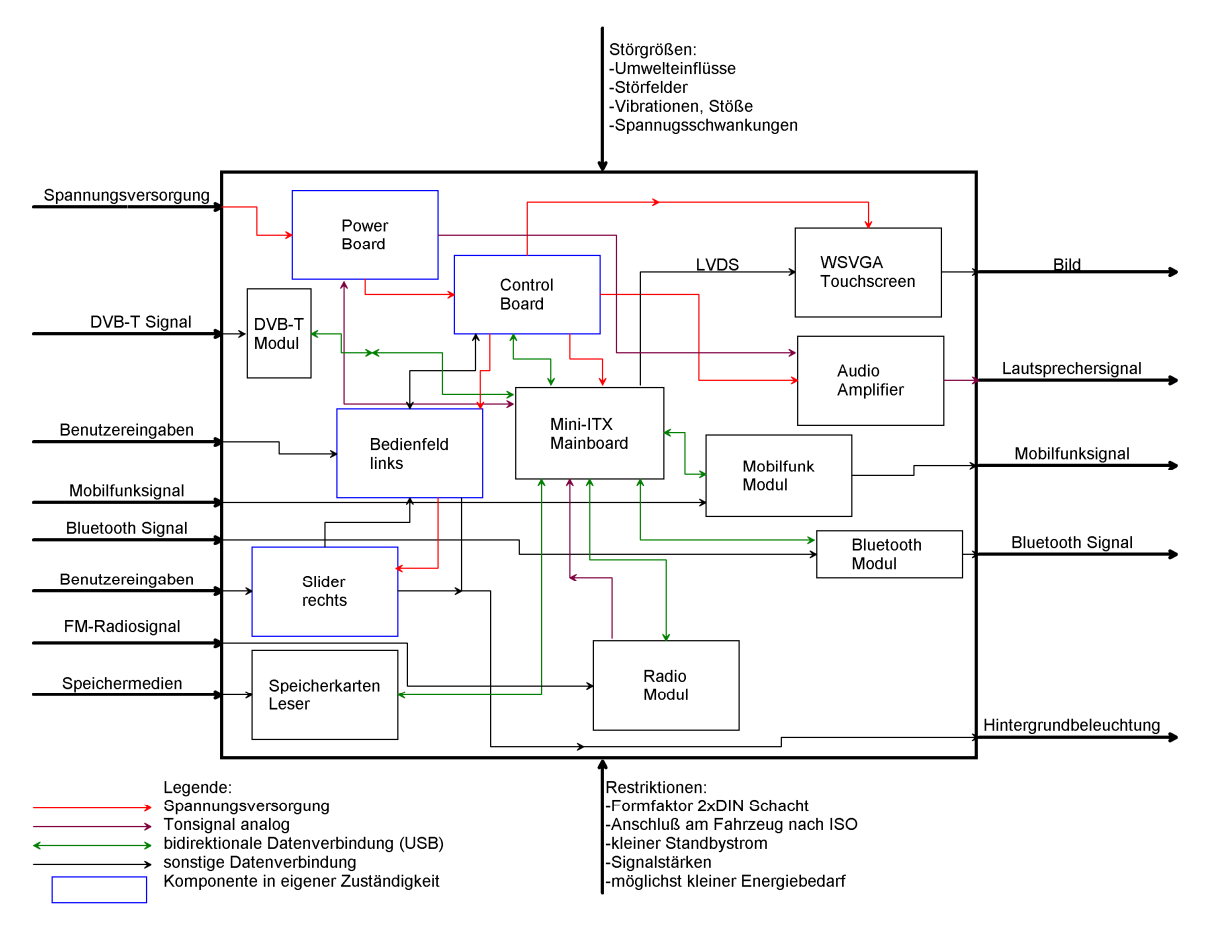

Abbildung 2: Systemschema des Systems "Movil"

Ebenfalls maßgeblich beteiligt war ich bei der Recherche nach geeigneten Mainboards und der Kommunikation zur Fa. Kontron Dänemark.

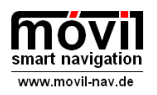

## 3 Eigene Komponenten

Eigene Komponenten waren Power-Board, Control-Board, Slider und Bedienpanel links. Die Komponenten wurden jeweils konzipiert, mit Hilfe von Eagle in Schaltpläne implementiert und anschließend ein Layout erstellt. Die Fertigung der Leiterplatten fand entweder extern bei Fa. Würth Elektronik, Pforzheim statt, oder an der CNC-Fräse mittels Gravierstichel auf Kupferbeschichteten FR4 Platten.

Bestückt und gelötet wurden die Komponenten teilweise von mir selbst und teilweise mit Hilfe von Herrn Stumpf am manuellen Bestückgerät und im Dampfphasenlötgerät.

### 3.1 Power-Board

Das Power-Board hat die Aufgabe, das Fahrzeug mit dem Gerät zu verbinden und zusätzlich Audiosignale zu verteilen. Es sind nur passive Bauteile verbaut.

Der Anschluß am Fahrzeug erfolgt mittels Molex-Steckerblock, der z.B. bei Autoradios der Marke Blaupunkt sowie in einigen Fahrzeugen des VW-Konzerns gebräuchlich ist. Um in späteren Versionen des Systems Zugriff auf die Fahrzeugvernetzung zu bieten, wurden auch der CAN-Bus und die K-Line auf einen 10-poligen Pfostenstecker am Adapterboard geführt.

Um das System auch in Fahrzeugen mit externem Endverstärker einsetzen zu können (z.B. Bose System) sind die auf der Mini-ISO Leiste vorgesehenen Vorverstärkerausgänge belegt. Der Steckerblock benötigt aufgrund der Vielfalt an Kontakten noch eine zusätzliche Leiterplatte, um die Signale vom Steckerblock auf das Horizontal verbaute Power-Board zu übertragen.

 Es wurde versucht, möglichst große Leiterbahnbreiten zu verwenden um möglichst verlustfrei große Ströme transportieren zu können und um bei der Fertigung durch Fräsen weniger Probleme zu verursachen.

Für die Führungsstife des Molex-Steckerblockes sind entsprechende Bohrungen im Layout vorgesehen.

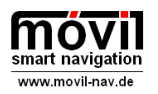

Die im Schaltplan benannten Signale haben im System globale Namen, d.h. wenn ein Signal auf einer Leiterplatte so heißt, dann heißt es auf allen so. Z.B. GNDSAFE ist immer Masse, abgesichert mit der Sicherung im Steckerblock.

Schaltplan Adapterhinten\_full\_pre\_CAN:

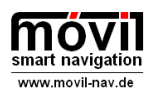

Studienarbeit | Betreuung: Prof. Dr. Michael C. Wilhelm

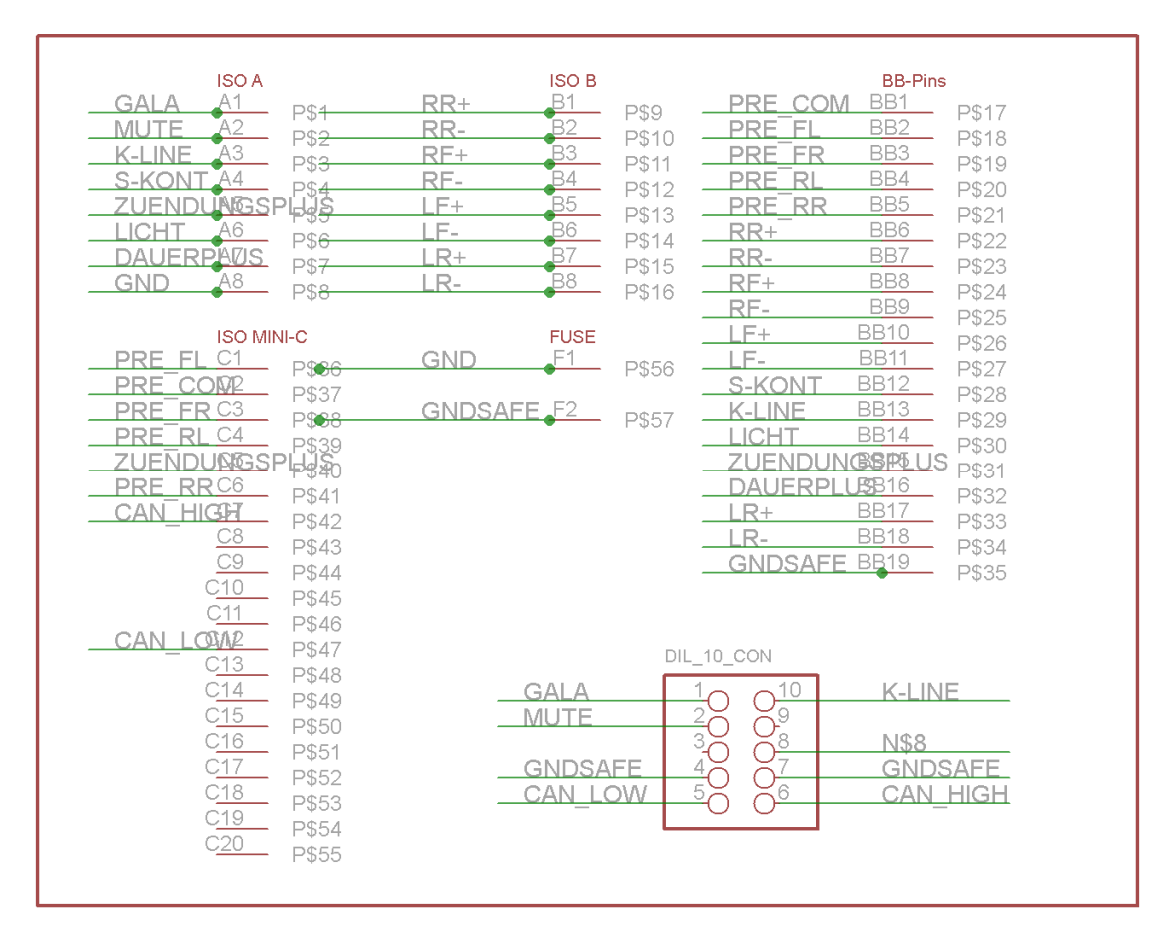

#### Abbildung 3: Schaltplan Adapterhinten\_Full\_pre\_CAN

Layout

#### Adapterhinten\_full\_pre\_CAN:

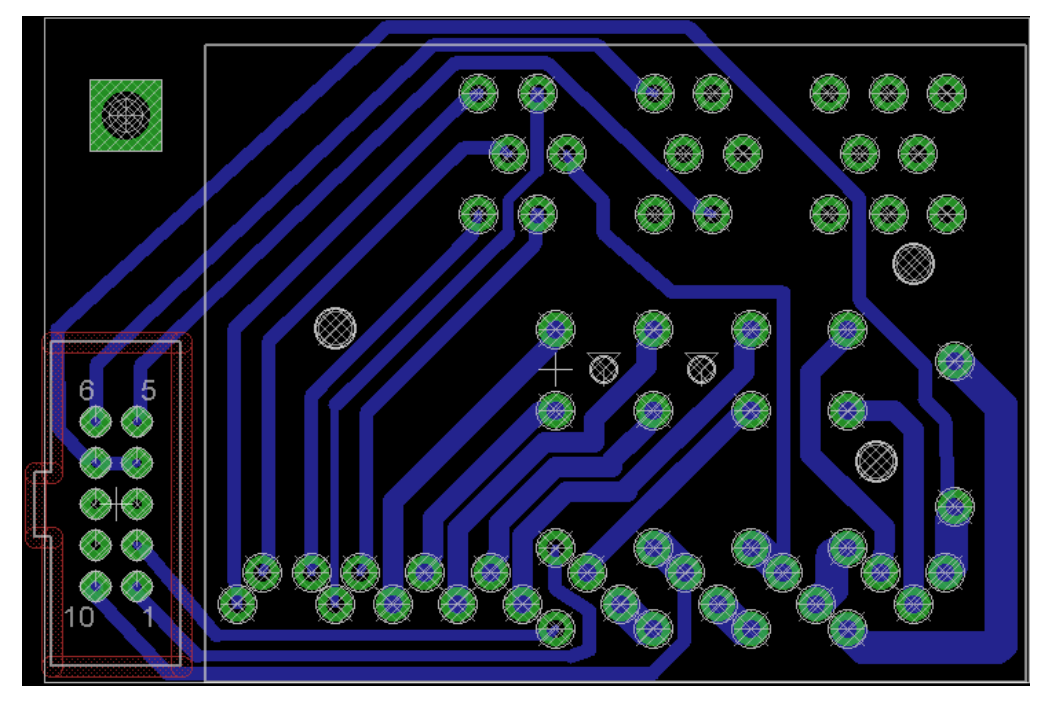

#### Abbildung 4: Layout Adapterhinten\_full\_pre\_CAN

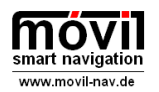

Studienarbeit | Betreuung: Prof. Dr. Michael C. Wilhelm

Einige Zusatzsignale sind hier direkt über den 10-poligen Pfostenstecker verfügbar:

- Pin 1 GALA (geschwindigkeits-abhängige-Lautstärke-Anpassung, optional)
- Pin 2 MUTE (Stummschaltung)
- Pin 4 Masse (über 15 Ampere Sicherung abgesichert)
- Pin 5 CAN-Low (optional)
- Pin 6 CAN-High (optional)
- Pin 7 Masse (über 15 Ampere Sicherung abgesichert)
- Pin 10 K-Line (optional)

### 3.1.1 Fahrzeugschnittstelle

Der Steckerblock ist kompatibel zum Standard ISO 10487 und bietet damit Zugriff auf folgende Signale:

Kammer A

- Pin  $1 \text{GALA}$  (optional)
- Pin 2 MUTE (Stummschaltung)
- Pin 3 K-Line (optional)
- Pin 4 Schaltkontakt (Antenne)
- Pin 5 Klemme 15 (Zündung)
- Pin 6 Licht
- Pin 7 Klemme 30 (Dauerplus)
- Pin 8 Klemme 31 (Masse)

Kammer B (Lautsprecher passiv)

- Pin 1 hinten rechts +
- Pin 2 hinten rechts -
- Pin 3 vorne rechts +
- Pin 4 vorne rechts -
- Pin 5 vorne links +
- Pin 6 vorne links -
- Pin 7 hinten links +
- Pin 8 hinten links -

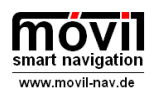

- Kammer C (Vorverstärker, Fahrzeugbussysteme)
- Pin 1 Vorverstärker vorne links
- Pin 2 Vorverstärker Masse
- Pin 3 Vorverstärker vorne rechts
- Pin 4 Vorverstärker hinten links
- Pin 5 Klemme 15 (Zündung)
- Pin 6 Vorverstärker hinten rechts
- Pin 7 CAN-High
- Pin 12 CAN-Low

### 3.1.2 Schnittstellen im Gerät

Bei der so genannten Power-Board ergibt sich die Pin-Belegung direkt aus dem Schaltplan und muss daher nicht nochmals aufgeführt werden:

Schaltplan Power5:

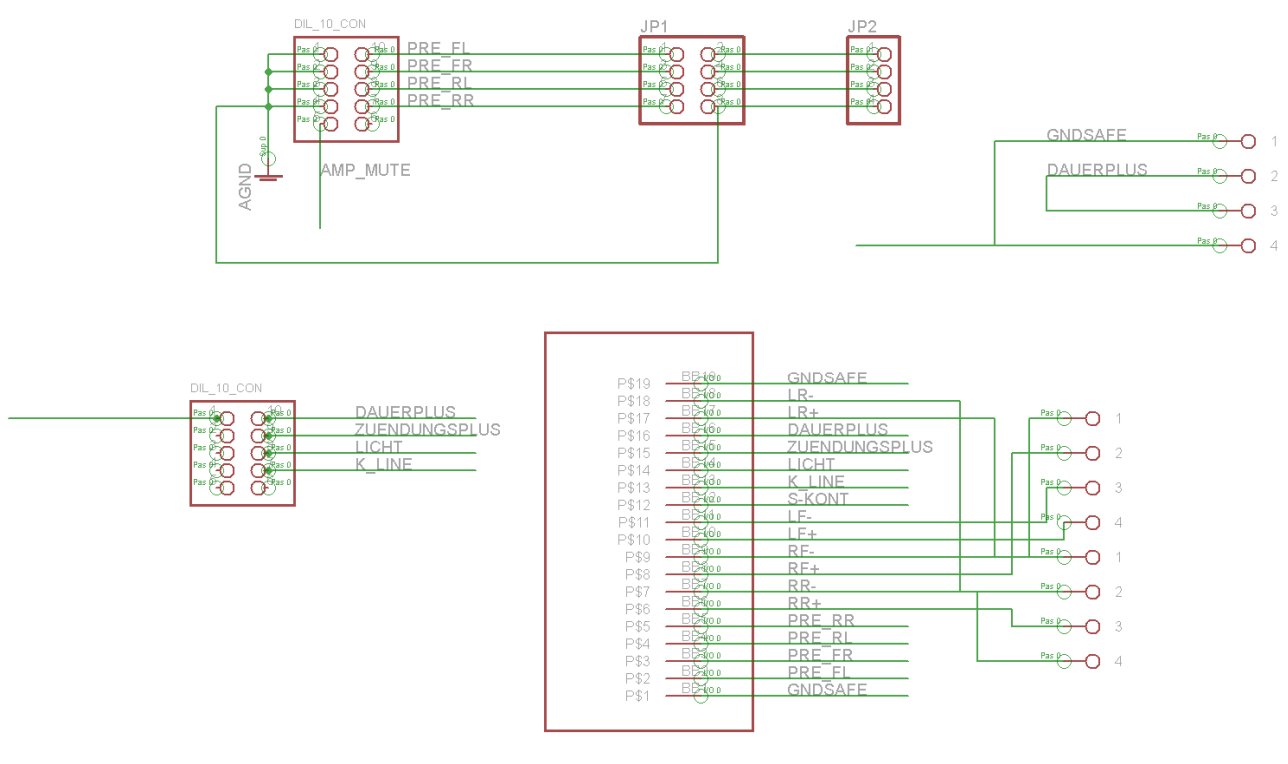

#### Abbildung 5: Schaltplan Power5

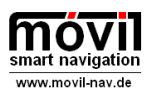

Studienarbeit | Betreuung: Prof. Dr. Michael C. Wilhelm

#### Layout Power5:

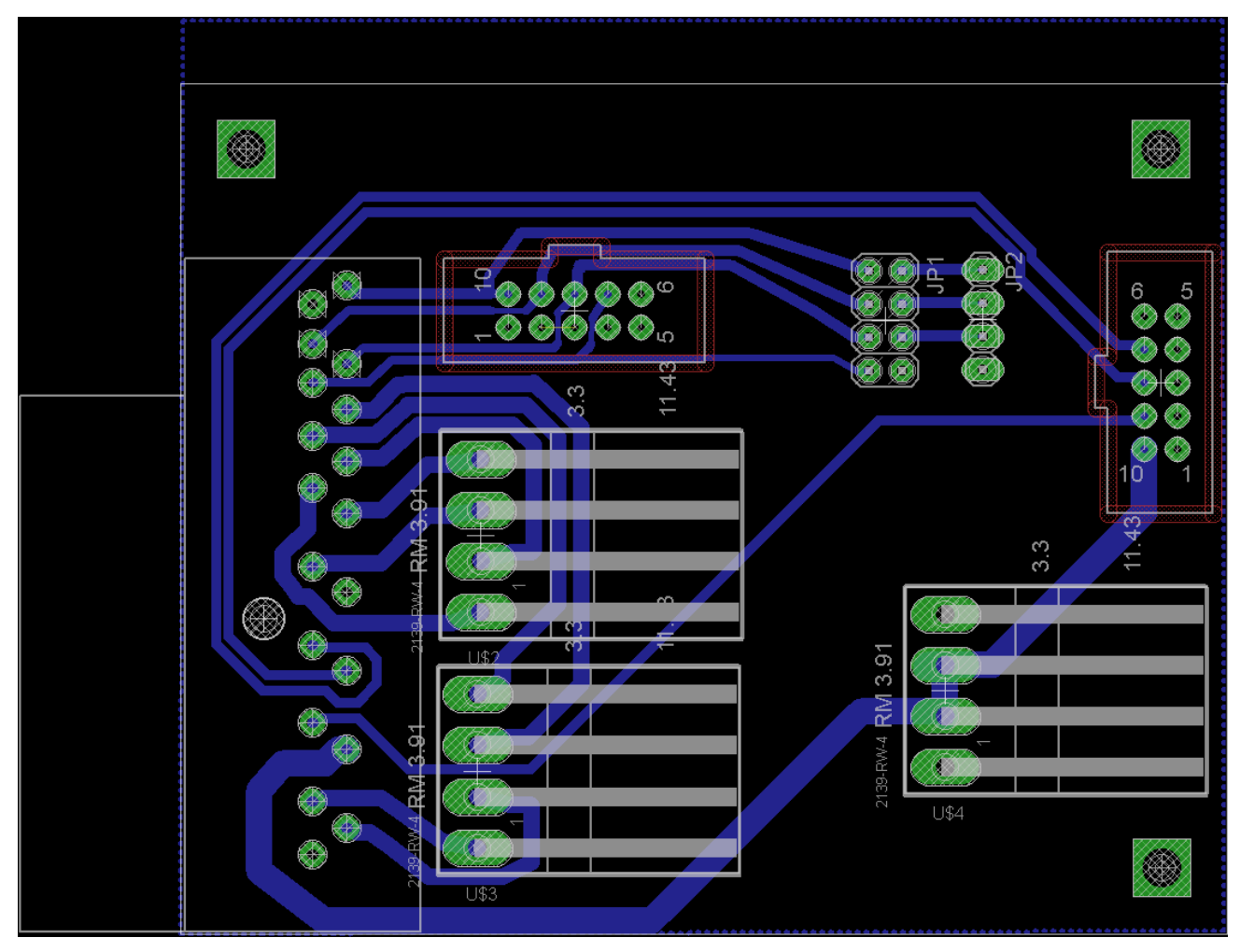

Abbildung 6: Layout Power5

Die 3,91mm Raster Pfostenstecker U\$3 und U\$2 sind zur Aufnahme der Verbindungskabel zum Audio-Amp vorgesehen. An U\$4 wird das Control Board angeschlossen. Achtung, Kabel bitte ausreichend dimensionieren. An AMPHEADER wird direkt über ein 1 zu 1 Kabel der Verstärker angeschlossen.

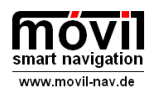

### 3.2 Control-Board

Das Control-Board ist das eigentliche Herzstück des Systems. Der Darauf verbaute Mikrocontroller läuft dauernd und aktiviert bei Bedarf die anderen Komponenten indem über N-Kanal FETs die Betriebsspannungen eingeschaltet werden.

Im Sinne einer langen Batterielebensdauer im Fahrzeug ist es sehr wichtig, daß das System im ausgeschalteten Zusatnd nicht zuviel Strom aus dem Bordnetz aufnimmt. Das aktuelle System benötigt für den Betrieb des Mikrokontrollers und des vorgeschalteten Festpannungswandlers nur 15mA. Ein Wert, den ein ausgeschalteter Mini-PC leicht um ein vielfaches überschreitet.

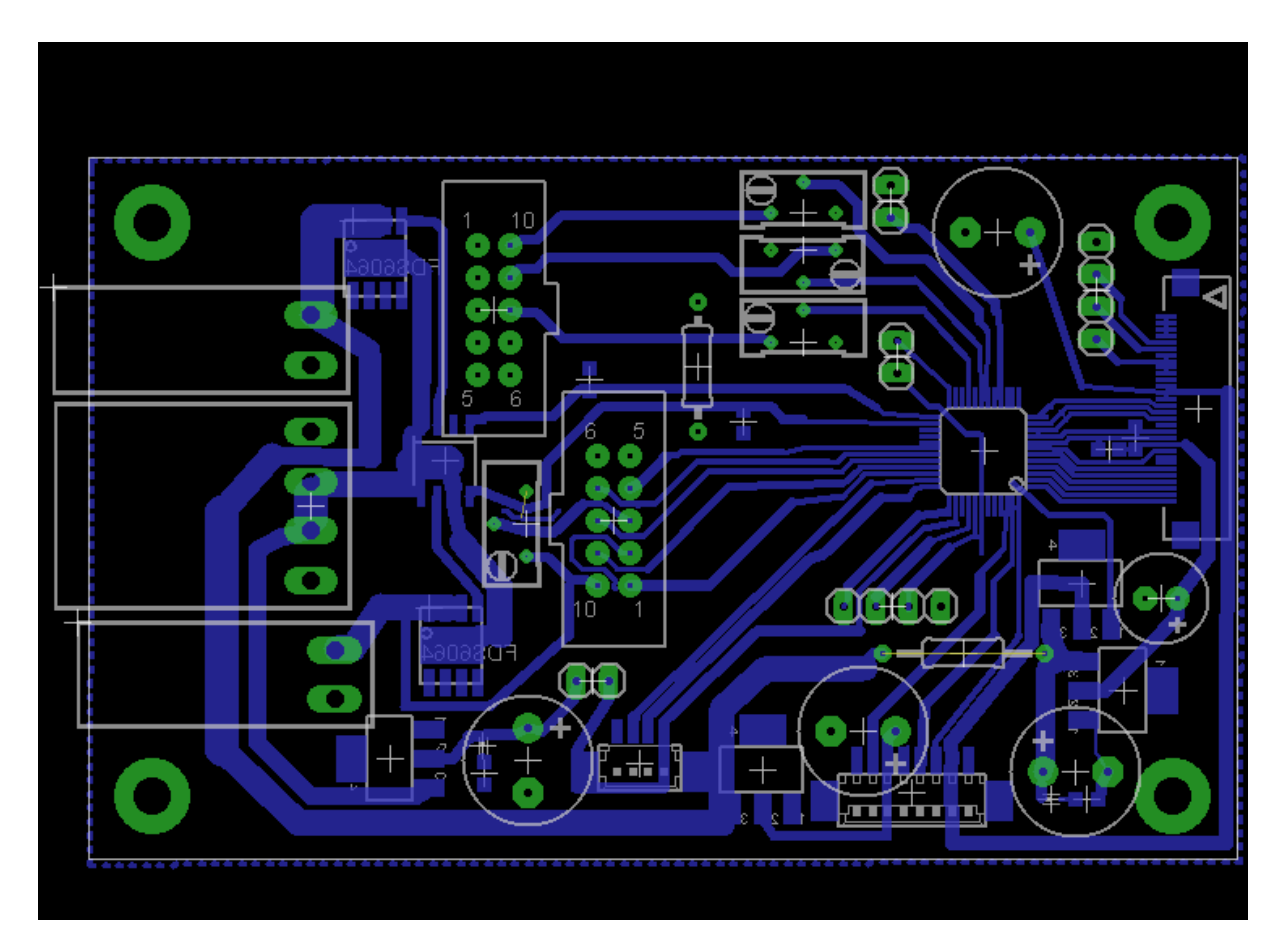

Abbildung 7: Layout Control Board

Hierbei war wichtig, das die Leiterplatte möglichst einfach mit den gegebenen Mitteln (CNC-Fräse) herzustellen sein sollte. So wurden auch hier alle Leiterbahnquerschnitte den Bauraumverhältnissen entsprechend maximal groß gewähllt.

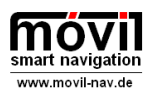

### 3.2.1 Funktionsweise

Vom Power-Board erhält das Control-Board seine Versorgungsspannung, die mit der Bordnetzspannung des Fahrzeugs identisch ist. An dieser direkt angeschlossen sind vier Komponenten, die somit den Standby-Strom des Systems ausmachen:

- 1. Low-Dropout-Regler (LDOMASTER5V) für den Mikrocontroller und nachgeschaltet der Mikrocontroller Silabs C8051F340 selbst
- 2. Dual Highside MosFet Treiber LTC1255. Dieser Treiberbaustein benötigt im Standbybetrieb laut Datenblatt nur etwa 10uA Strom und kann zur Highside Ansteuerung der N-Kanal MosFets 24V ohne externe Zusatzbauteile erzeugen.
- 3. Die Fets vom Typ FDS6064 wurden speziell wegen ihres geringen AN-Widerstands von 4mOhm bei einem Maximalstrom von 23A ausgewählt.

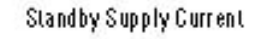

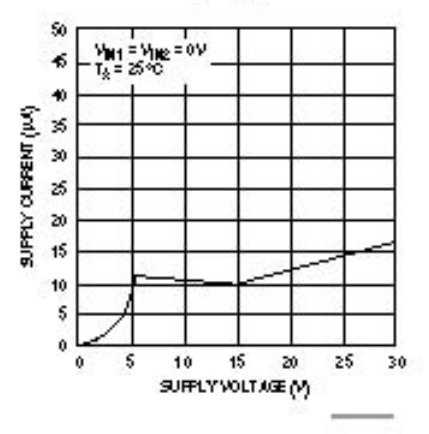

Der Geringe AN-Widerstand ist aus folgenden Gründen wichtig für ein gutes Systemverhalten: Geringe Verlustleistung im Betrieb bedeutet gerigere Hitzeentwicklung und höhere Versorgungsspannung für die meist auf 12V ausgelegten Netzteile der Spannungsversorgung des Verstärkers und der Mini-ITX Mainboards.

Im Zustand "AN" werden weitere 4 Versorgungsspannungen zugeschaltet:

- 1. Spannung "Backlight 5V" wird für die Versorgung der LED-Hintergrundbeleuchtung des Touch-Displays benötigt.
- 2. Spannung "Slider3V3" ist speziell für die Stromversorgung des gegenüber Störspannungen empfindlichen Slider-ICs vorgesehen.
- 3. Spannung LED3V3 ist die Versorgungsspannung für die gemeinsamen Anoden der RGB-LEDs.
- 4. "Amp\_12V" ist zur Versorgung des Amplifiers gedacht.

Jede dieser Spannungen ist mit Elektrolytkondensatoren stabilisiert.

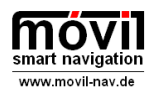

### 3.2.2 Anschlußbelegung

Am 3,91mm Pfostenstecker X1 wird die Spannungsversorgung für das PC-Mainboard entweder direkt (Kontron KTUS15) oder indirekt über ein spezielles Automotive-ATX-Netzteil abgenommen. Es können kurzzeitig 20A entnommen werden.

Belegung X1:

Pin 1: Board\_12V

Pin 2: GNDSAFE

Am 3,91mm Pfostenstecker X2 wird die Spannungsversorgung für den Audio-Amplifier direkt abgenommen. Es können kurzzeitig 20A entnommen werden. Belegung X2: Pin 1: GNDSAFE Pin 2: AMP\_12V

Am 3,91mm Pfostenstecker U\$2 wird die Spannungsversorgung für das System vom Power-Board aus hereingeführt.

Belegung U\$2:

Pin 1: GNDSAFE

Pin 2: DAUERPLUS

Pin 3: DAUERPLUS

Pin 4: GNDSAFE

Aus Gründen der Erwärmung und Funktionssicherheit wurden die Anschlüsse hier doppelt ausgeführt.

Am DIL-10 Stecker U\$2 werden Zusatzsignale vom Adapterhinten-Board aus hereingeführt. Belegung U\$2:

Pin 1: GNDSAFE

Pin 2: NC

Pin 3: NC

- Pin 4: NC
- Pin 5: NC
- Pin 6: NC
- Pin 7: NC

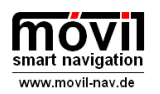

Pin 8: LICHT Signal aus Fahrzeug Licht an/aus

Pin 9: ZUENDUNGSPLUS Klemme 15 aus Fahrzeug

Pin 10: DAUERPLUSSENS verbunden mit Klemme 30, Meßanschluß zur Spannungsüberwachung

Am Picoblade Stecker X3 wird die Spannungsversorgung und einige Logiksignale ans Display weitergegeben.

Belegung X3:

- Pin 1: NC nicht angeschlossen
- Pin 2: LED3V3 3,3V Versorgung des Displays
- Pin 3: BACKLIGHT\_EN Hintergrundbeleuchtung an/aus
- Pin 4: DISPLAY\_EN Displaylogikschaltung an/aus
- Pin 5: GNDSAFE Masse
- Pin 6: BACKLIGHT\_5V Versorgung der Hintergrundbeleuchtung
- Pin 7: BACKLIGHT\_PWM Hintergrundbeleuchtung PWM zur Helligkeitssteuerung
- Pin 8: NC nicht angeschlossen

Am DIL-10 Stecker PINHEAD\_MOTORTREIBER wird der Motortreiber von Alexander Woll-

mann beschaltet.

Belegung PINHEAD\_MOTORTREIBER:

- Pin 1: RPM Drehzahlsignal Motor Motortreiber (optional)
- Pin 2: GNDSAFE Masse
- Pin 3: VST per Poti einstellbare Zielspannung für den DC-Motor
- Pin 4: IN1 Steuersignal für Motor vorwärts
- Pin 5: NC
- Pin 6: NC
- Pin 7: IN2 Steuersignal für Motor rückwärts
- Pin 8: SW2 Endschalter 2
- Pin 9: SW1 Endschalter 1
- Pin 10: AMP\_12V Spannungsversorgung Motortreiber

Am Picoblade Stecker DEBUG wird das Programmiertool "Toolstick" von Silabs angeschlossen.

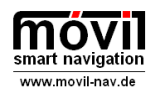

Studienarbeit | Betreuung: Prof. Dr. Michael C. Wilhelm

Belegung DEBUG: Pin 1: 5V\_UC\_REGIN Spannungsversorgung für µC im Programmierbetrieb Pin 2: C2D Datenleitung des C2 Interfaces Pin 3: C2CK Clock-Leitung des C2 Interfaces Pin 4: GNDSAFE Masse

Am Jumper JUMPER\_STARTBOARD wird der Anschluß für den Starttaster des Mainboards angeschlossen. Somit kann das Control Board den PC-starten. Belegung JUMPER\_START\_BOARD: Pin 1: GNDSAFE Pin 2: START\_BOARD!

Am Jumper JUMPER\_STARTBOARD wird der Anschluß für den Starttaster des Mainboards angeschlossen. Somit kann das Control Board den PC-starten. Belegung JUMPER\_START\_BOARD: Pin 1: GNDSAFE Pin 2: START\_BOARD!

Am Jumper JUMPER\_RESET kann das Control Board in den Anfangszustand zurückgesetzt werden. Belegung JUMPER\_RESET: Pin 1: RESET\_ALL Pin 2: GNDSAFE

Am Jumper JP1 kann das Control Board per USB am Mainboard angeschlossen werden und so als HID Device erkannt werden. Belegung JP1: Pin 1: HID\_VUSB Pin 2: HID D-Pin 3: HID\_D+

Pin 4: GNDSAFE

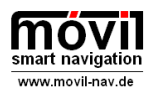

Am Jumper JP4 kann am Mainboard die am Gerät vorn angebrachte USB-Buchse angeschlossen. Belegung JP4: Pin 1: USB5V Pin 2: USBDATA-Pin 3: USBDATA+ Pin 4: GNDSAFE

Die wichtigste Schnittstelle bildet jedoch das 30polige FFC-Kabel, an dem die weiteren Leiterplatten angeschlossen sind. Hierfür ist der Connector X2-TOSLIDER zuständig. Belegung X2-TOSLIDER:

Pin 1: GNDSAFE Masse Pin 2: GNDSAFE Masse Pin 3: GNDSAFE Masse Pin 4: GNDSAFE Masse Pin 5: USBDATA+ Pin 6: USBDATA-Pin 7: USB5V Pin 8: USB5V Pin 9: USB5V Pin 10: USB5V Pin 11: NC Pin 12: NC Pin 13: LED3V3 Pin 14: LED3V3 Pin 15: B PWM Signal blau Pin 16: G PWM Signal grün Pin 17: R PWM Signal rot Pin 18: NC Pin 19: SCL I2C Bus Clock Pin 20: SDA I2C Bus Data Pin 21: SLIDER3V3 Pin 22: SLIDERCHANGE

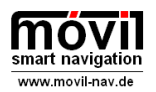

Studienarbeit | Betreuung: Prof. Dr. Michael C. Wilhelm

Pin 23: RESERVED Pin 24: IN1 Steuersignal für Motor vorwärts Pin 25: Push6 Pin 26: Push5 Pin 27: Push4 Pin 28: Push3 Pin 29: Push2 Pin 30: ON/OFF

Die Softwareentwicklung wurde bis zum heutigen Stand mit Hilfe der Silicon Laboratories IDE und dem freien Compiler SDCC durchgeführt.

Die Programmierung erfolgt hierbei in C.

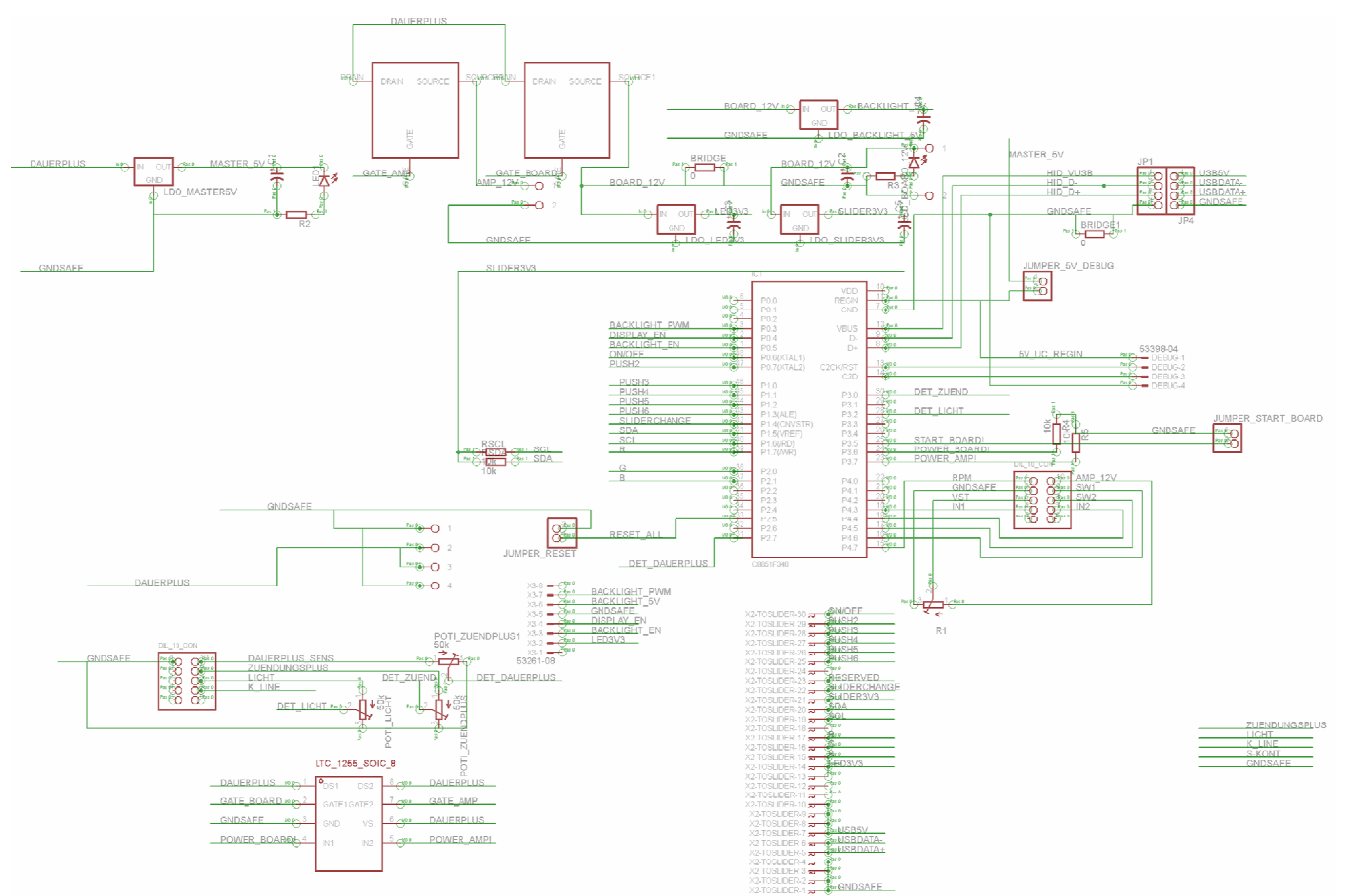

Abbildung 8: Schalplan Control 16

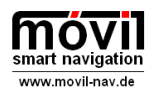

Kernkomponente C8051F340 - Mikrocontroller Der F340 ist eine vollständig integrierte mixedsignal System-on-a-Chip Microcontroller Unit. Diese Einheit basiert auf einem Highspeed 8051 µC Kern.

Hauptvorteile dieser MCU sind der integrierte USB-Controller sowie der Festspannungsregler. Dadurch lassen sich zwei externe Bauteile sparen. Zusätzlich besitzt dieser Microcontroller mehrere verschiedene Schnittstellen wie u.a. UART0, I²C, SPI und das Debug Interface D2C.

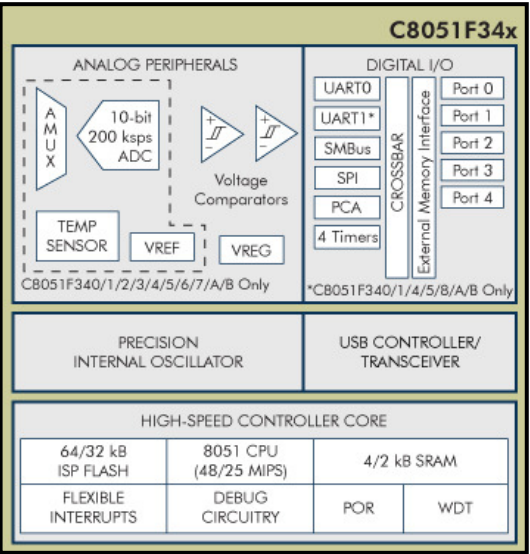

#### Abbildung 9: Funktionsgruppen F340

Mit diesem Interface ist es möglich, die internen Speicher entsprechend zu flashen und somit die MCU zu programmieren. Zusätzlich lässt sich während des aktiven Betriebs der Quellcode über dieses Interface debuggen.

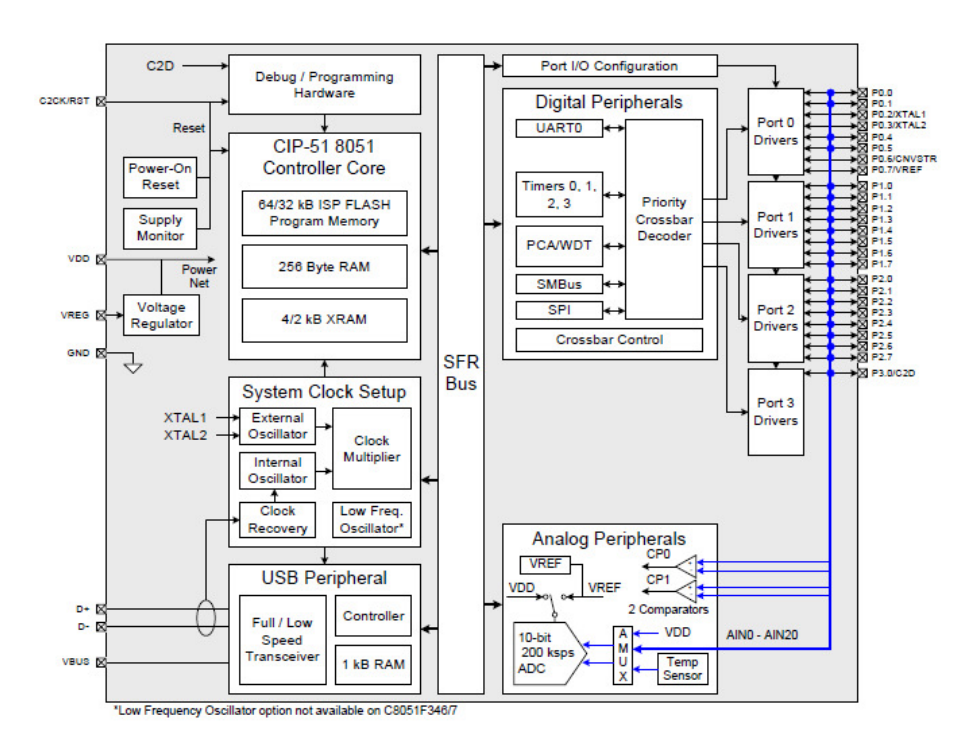

Abbildung 10: Blockschaltbild C8051F340

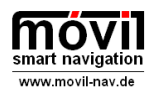

Das oben dargestellte Blockschaltbild soll die wesentlichen Zusammenhänge der einzelnen Funktionsgruppen aufzeigen.

### 3.3 Bedienpanel links

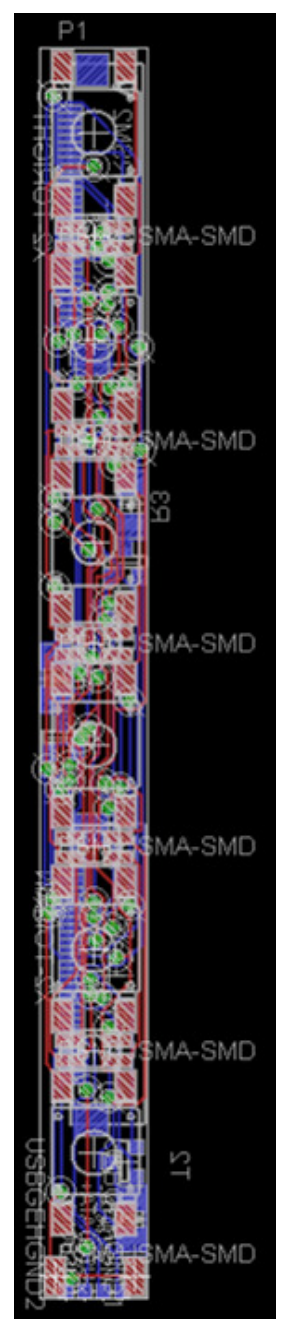

Das Bedienpanel links am Bildschirm hat mehrere wichtige Funktionen für das System.

Die 6 Tasten können für nahezu beliebige Steuerungsaufgaben programmiert werden.

Die oberste Taste ist als Ein- /Aus Taster konfiguriert. Ein Druck auf diese Taste startet einen Programmierten Aufwachzyklus, das System fährt hoch.

Die Hintergrundbeleuchtung ist in RGB-LEDs ausgeführt, sodaß nahezu jede beliebige Farbe als Hintegrundfarbe programmierbar ist. Das Bedienpanel ist mit einer 30-poligen FFC-Leitung mit dem Control-Board verbunden. Eine zweite FFC-Leitung verbindet die Leiterplatte mit dem Slider. Der I2C Bus zur Ansteuerung des Sliders wird durchgeschleift.

Aufgrund der beengten Bauraumverhältnisse neben dem relativ großen Display mußten bei den Leiterbahnbreiten arge Kompromisse eingegangen werden, sodaß wir diese Leiterplatte bei Würth Elektronik haben fertigen lassen.

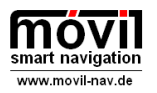

Studienarbeit | Betreuung: Prof. Dr. Michael C. Wilhelm

### 3.4 Slider

Als zusätzliches Bedienelement zum einfachen Scrollen von Webseiten oder zur Einstellung der Lautstärke wurde in die Gerätefront eine Matrix aus kapazitiven Touch-Flächen integriert, die als Slider konfiguriert ist.

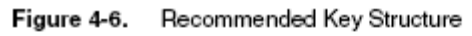

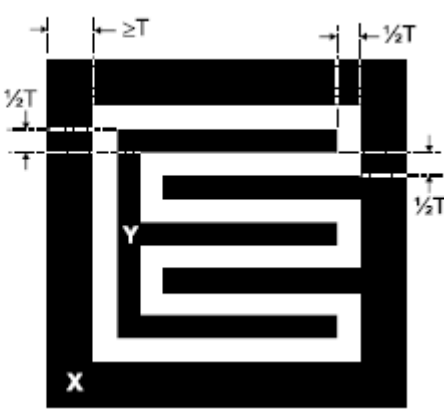

Abbildung 11: Empfohlenes Layout für Touchfeld

### 3.4.1 Funktionsweise

Der Kontrollerchip AT42QT2160 wird an speziell als Kondensatorflächen ausgebildeten Leiterbahnen angeschlossen und mißt in kurzen Intervallen durch Beaufschlagung der Kondensatoren mit einer Wechselspannung hoher Frequenz (ca. 400kHz) Veränderungen der einzelnen Kapazitäten.

Figure 3-1. Field Flow Between X and Y Elements

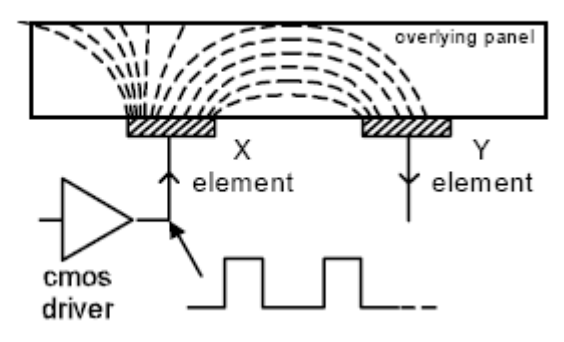

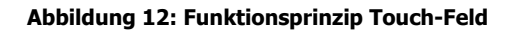

Daraus läßt sich die Position des Fingers auf dem Slider berechnen.

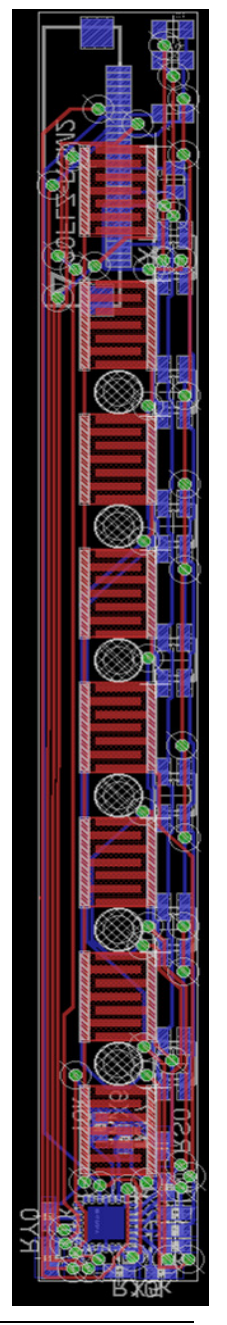

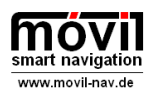

Studienarbeit | Betreuung: Prof. Dr. Michael C. Wilhelm

Per I2C Bus wird diese Information an den Mikrocontroller auf dem Control-Board weitergeleitet und von diesem dem Betriebssystem zur Verfügung gestellt. Auch diese Leiterplatte ist mit RGB-LEDs hintergrundbeleuchtet. Aufgrund der beengten Platzverhältnisse mußten teilweise sehr kleine Strukturbreiten verwendet werden, weswegen die Fertigung der Leiterplatten durch Würth Elektronik durchgeführt wurde.

Die Bestückung und Löten wurde mit Hilfe von Herrn Stumpf im LMHS durchgeführt. Das Slider-IC ist ausschließlich als ein 4x4mm QFN Gehäuse lieferbar, das ohne Gerätschaften wie Flip-Chipper oder Dampfphasenofen kaum zu löten ist.

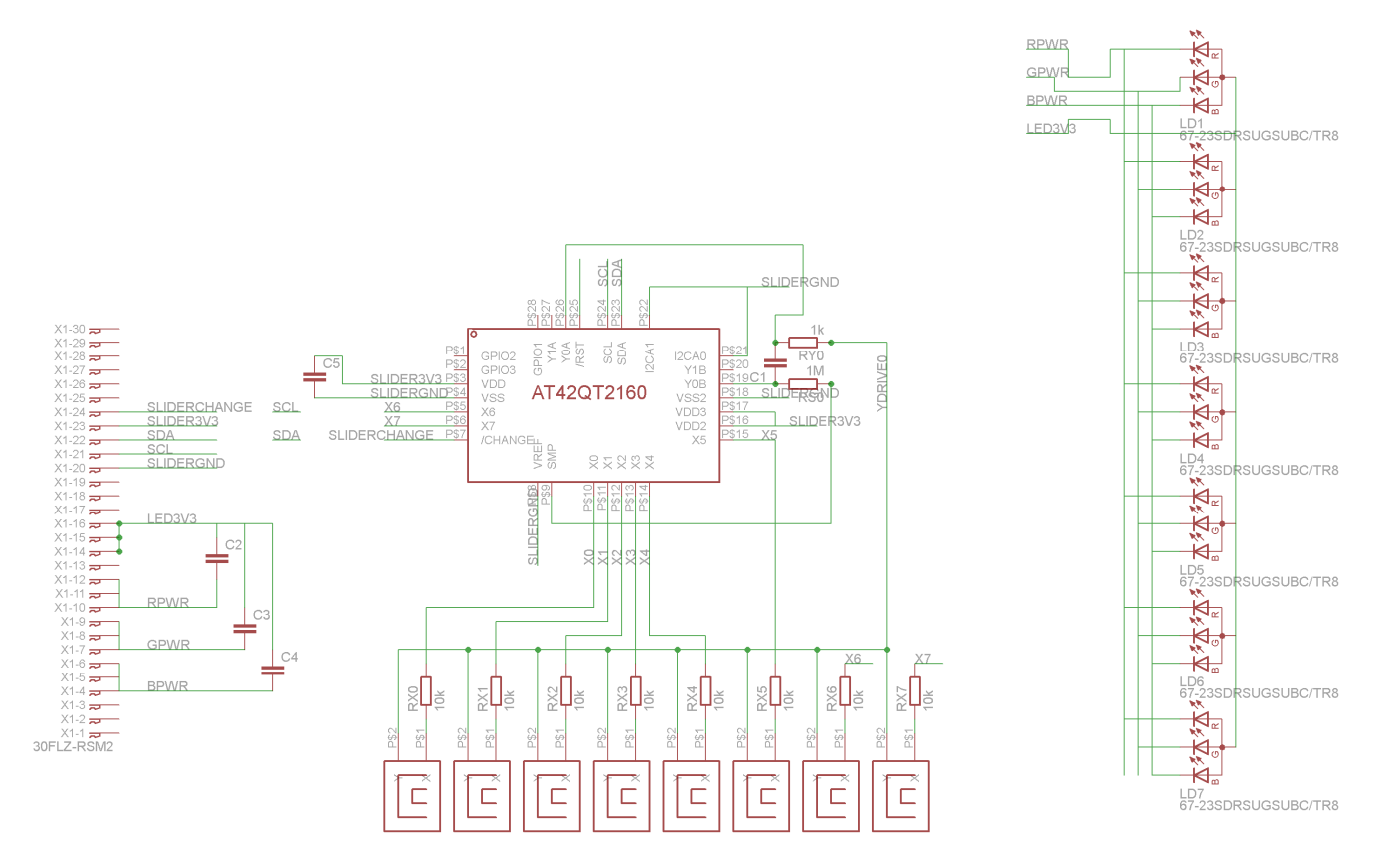

Abbildung 13: Schaltplan Slider Movil

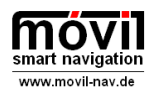

# 4 Grad der Realisierung/ Ausblick

Der vollständige geplante Funktionsumfang des Gerätes ist bis dato noch nicht realisiert. Dennoch bietet das Gerät in seinem jetzigen Zustand bereits eine gute Basis sowohl für Embedded Programmierprojekte mit dem 8051-kompatiblen Prozessor (möglich wäre hier z.B. ein Auslesen des CAN-Bus), als auch für Softwareprojekte auf unterschiedlichen Plattformen wie Java oder C# mit Betriebssystem Linux oder Windows XP.

Ein Betrieb mit Windows Vista ist zwar theoretisch möglich, aber aufgrund der relativ schwachen (auf geringen Stromverbrauch ausgelegten) Hardware nicht zu empfehlen.

Hoffentlich können sich weitere Studenten für unsere Idee begeistern und den Ansatz und die Ausführung weiter verbessern.

Auch eine Kombination dieses Projektes mit anderen Projekten wie z.B. Dymolog, einem System zur Erfassung von Fahrdynamikdaten, oder dem E-Cart würde durchaus Sinn machen.

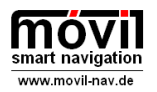

# 5 Abbildungsverzeichnis

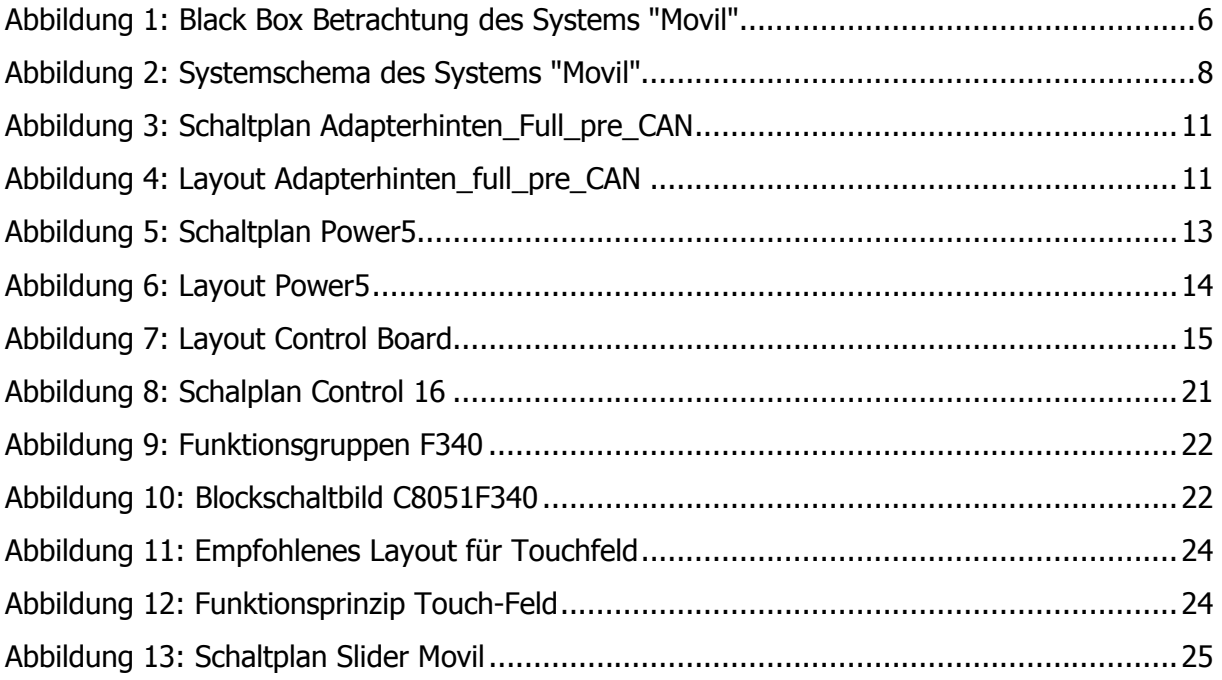

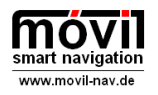

# 6 Anhang

### Datenblätter:

siehe [DVD]:\anhang\datenblätter\

### Quellcode:

siehe [DVD]:\anhang\quellcode\

### Schaltpläne, Layouts und modifizierte bzw. eigene Bibliotheken:

siehe [DVD]:\anhang\eagle\